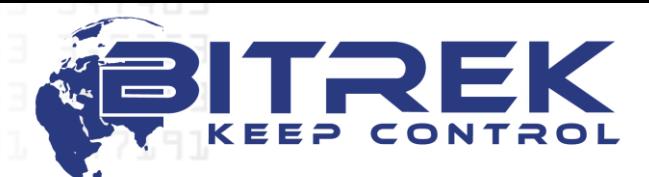

**95-S Vidradniy avenue, Kyiv, Ukraine, 03061. Phone +38044 507 02 07. Fax +38044 507 02 02. [www.bitrek.eu,](http://www.bitrek.eu/) sales@bitrek.eu**

# **BI310CICADA PROTOCOL DESCRIPTION**

### **1. HTTP-packet structure**

Data transfer using the POST method. Data transferred in text form. Packet structure:

**POST http://<HOST>/<SCRIPT> HTTP/1.1\r\n Host: <HOST>\r\n Content-Type: application/x-www-form-urlencoded\r\n Content-Length: <LENGTH>\r\n \r\n IMEI=<IMEI>& Data string 1& Data string 2 …………………………..** 

#### **&Data string N**

Where: <HOST> - IP- address and server name <SCRIPT> - full path to the script and title <LENGTH> - data length <IMEI> - IMEI devices

### **2. Data string structure**

Data string transmitted the information, needed to calculate location of the base stations, current position by GPS, state of internal device sensor and settings. In packet strings always present +COPS, #INFO. If there is GPS signal, the packet may be not available the string with information about the base stations (#MONI). If the GPS signal is not available, then in packet data string with GPS-(\$GPGGA, \$GPVTG, \$GPZDA, \$GPGSA)may be not available.

#### **2.1. Data about base stations**

Main strings of parameters MCC, MNC, LAC, CELLID, TA. MCC+MNC delivery is made with the string **&COPS=0,2,"MCC+MNC"** Example: **&COPS=0,2,"25506"** Where:  $MCC = 255$ ,  $MNC = 06$ .

Data transmission of the base stations (LAC, CELLID, TA) with the string: **&BSMn=<bsic> <LAC> <CELLID> <arfcn> <dBm> <C1value> <C2value> <TA> <qual> <netname>**

and

**&BSn=<bsic> <LAC> <CELLID> <arfcn> <dBm> <C1value> <C2value> <TA> <qual> <netname>**

Where:

BSMn – base station list, received just before starting the algorithm of parameter TA for determination the base stations of current operator

BSn – base stations list with updated parameters TA

n – base station index 0-6

Example:

## **&BS0=56 2AA4 0E95 696 -86dbm 24 24 1 0 UA 06**

Where:

 $LAC = 2AA4$  (transmitted in HEX)

CELLID = 0E95 (transmitted in HEX)

 $TA = 1$  (transmitted in DEC)

Available 7 strings with information about the base stations. While strings BSMn received, field <netname> presents only in the string BSM0. In strings BSM1-BSM6 this field can be not available.

In string BS0-BS6 this field is always present.

All fields separated by a single space.

### **2.2. GPS-data transfer**

GPS-data string transmitted GPGGA, GPVTG, GPZDA and GPGSA. Detailed descriptions of all GPS-strings can be found in **"The NMEA 0183 Protocol"** Example strings with GPS-coordinates:

**&GPGGA=084303.000,5025.1979,N,03025.6670,E,1,8,1.03,172.2,M,27.9,M,, \*57**

**&GPVTG=309.71,T,,M,0.09,N,0.17,K,A\*3E &GPZDA=084303.000,20,05,2010,,\*5E &GPGSA=A,3,05,28,07,19,13,,,,,,,,1.73,1.46,0.92\*0D**

## **2.3. Transmission state of internal sensors and device parameters**

Device can transmit to the server a number of internal sensors and parameters. Sensors or parameters can be numeric or string.

All string values taken in quotation marks "...".

Empty strings passed as "".

**General format of transmission sensors looks like this:** &sens[ID]=x

## **General format of transmission parameters looks like this:**

 $∥[ID]=x$ 

Where:

sens – sensor transmission

par – parameters transmission

ID - sensor index or parameter is a 4 characters  $==$  ID parameter. ID sensors or parameters 3-digit number, the ID always recorded as 0xxx

x – sensor value or parameter

### **Example for sensors transmission and some parameters:**

**&sens[0100]=1&sens[0200]="GPS MAYAK VER 1.25"&par[0201]=300&par[0504]="**[www.google.com](http://www.google.com/)**"**

In this example sent:

source of reset - sensor,  $ID = 100$ , a value of 1,

software version - sensor, ID = 200, the value "GPS MAYAK VER 1.25", timeout GPS-coordinates - the parameter,  $ID = 201$ , the value 300 seconds

server name - parameter, ID = 504, value of **"**[www.google.com](http://www.google.com/)**"**

In response, server transmitted will present the values of all sensors and parameters described above.

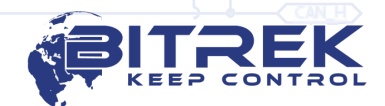

#### **3. Response structure**

After server packet, expected response for confirmation the reception of data with the following structure:

**HTTP/1.1 200 OK\r\n**

**Content-Length: X\r\n**

**\r\n**

### **STATUS=RECEIVED&setparam xxxx yyyy&setparam xxxx yyyy&cmd0&cmdx\r\n**

Where:

**X** – data length

**STATUS=RECEIVED –** status that the data accepted by server

**&setparam xxxx yyyy —** string settings

**&cmd0, &cmdx** – additional commands

**\r\n** – mark of the command strings end (if present)

In settings string  $xxxx - ID$  parameter,  $yyy - value$  of parameter. Command &setparam separated from ID parameter xxxx single space, ID parameter xxxx separated from value parameter yyyy single space.

ID parameter (see description in **ID parameters** table) is a 4 character == ID parameter. ID sensors or parameters 3-digit number, the ID always recorded as 0xxx

yyyy – value parameter. Numeric or string value. **String values are not taken in quotation marks "...". If you want to set an empty string parameter, it is written as "& setparam 0xxx", marked that the string parameter is an empty string space, and the absence of data after space.**

Device recognizes the following additional commands — "loadparam", "saveparam", "cpureset", "BOOT host,port,path".

"loadparam" — forced loading of parameters from non-volatile memory into RAM "saveparam" — forced saving settings from memory to non-volatile memory

"cpureset" — immediate restart of processor

"BOOT host,port,path" –software update command

While operating, device automatically loads all parameters of the non-volatile memory in the operational and saves all changes in parameters after each successful data transfer. To save the resource of non-volatile memory there is no need for save settings with command "saveparam".

Example of typical response: **HTTP/1.1 200 OK\r\n Content-Length: X\r\n \r\n STATUS=RECEIVED** Data taken.

Example response to parameter GPS COORD TIMEOUT, HOST, PORT and with an optional command save changes in non-volatile memory:

**HTTP/1.1 200 OK\r\n**

**Content-Length: X\r\n \r\n**

**STATUS=RECEIVED&setparam 0201 300&setparam 0504 biakom.com&setparam 0200 80&saveparam\r\n**

After sending the confirmation packet server should automatically disconnect from the device.

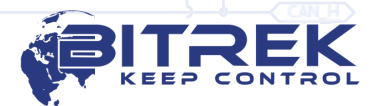

### **4. Software update command – "BOOT host,port,path"**

To update software BOOT command is used. This command contains IP-address or server name that contains the update file, server port and path to the file. The command parameters separated from the BOOT keywords with a single space. From each other separated by commas. Length of **host** and **path** should not exceed 46 characters, **port** – 6 characters. Download the software update server must support files transfer parts (partial get).

Example response to software update command:

**HTTP/1.1 200 OK\r\n**

**Content-Length: X\r\n**

**\r\n**

**[www.bitrek.eu](http://www.bitrek.eu/) [sales@bitrek.eu](mailto:sales@bitrek.eu) +380 44 507 02 07**

**STATUS=RECEIVED&setparam 0201 300&setparam 0504 biakom.com&setparam 0200 80&BOOT biakom.com,80,pr/gps\_mayak\_1\_32.bin\r\n**

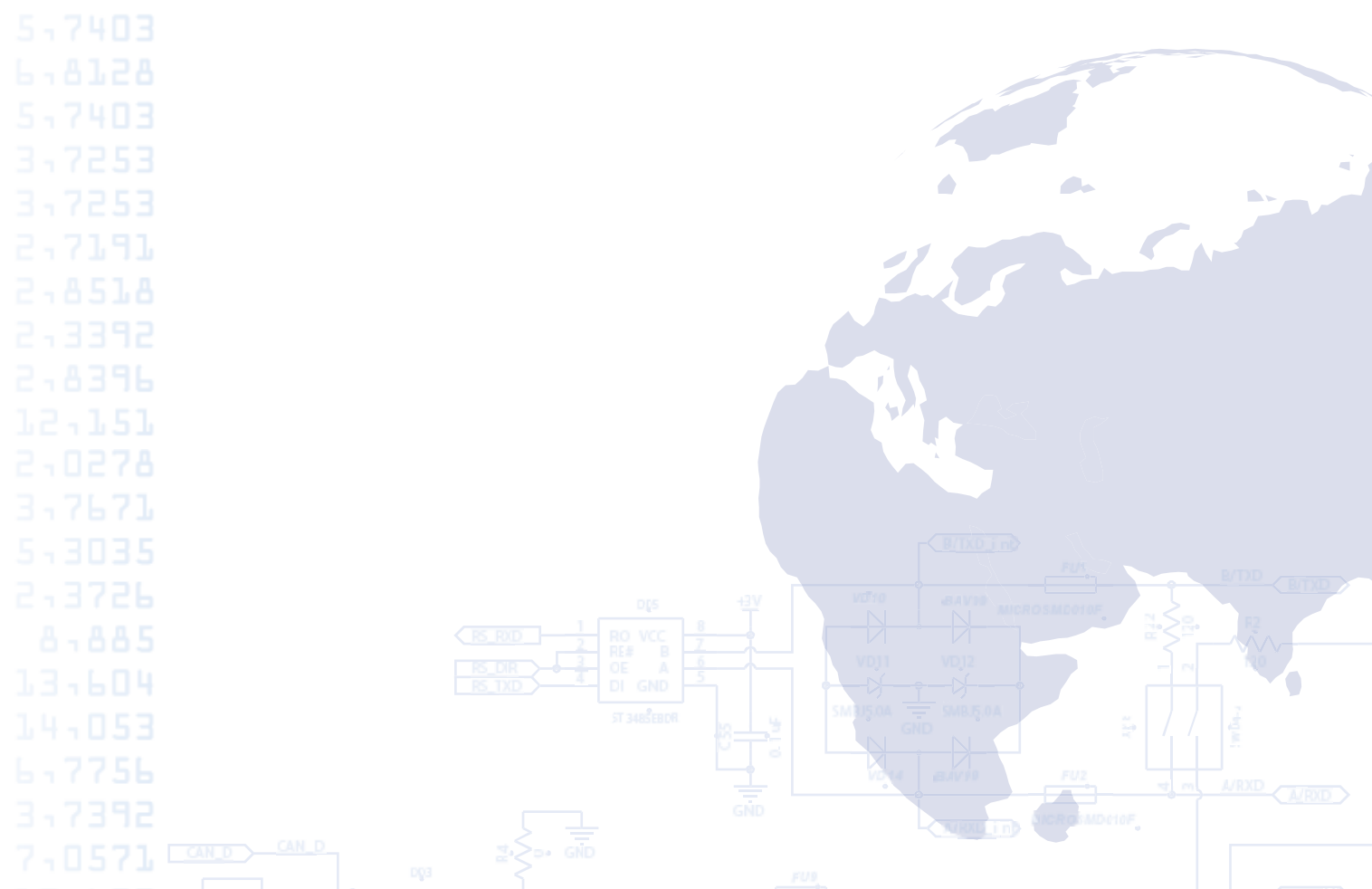